It is proved that the culture of teacher's health in the professional activity is a sign of his readiness to activities to preserve and improve the health of students. Creation of the teacher's culture of health should be carried out on all stages of training in higher pedagogical institution by influencing the cognitive-intellectual, motivational and valueeffective and practical areas that make up the integrity of the phenomenon of health (spiritual, moral, mental, physical, social, emotional, and reproductive etc.).

This work allows concluding that the problem is urgent in modern education and requires further research. As a professional teacher's health is not given appropriate attention it is necessary to develop appropriate health-preservation methods and their practical implementation in the educational process of training teachers.

Key words: culture of health, healthy lifestyle, educational process, pedagogical conditions, professional activities, professional training.

УДК 378.091.313-057.875:004

Людмила Процай ORCID ID 0000-0001-5262-4630 Наталія Гібалова ORCID ID 0000-0001-7373-9859 Полтавський національний педагогічний університет імені В.Г. Короленка

# ВИКОРИСТАННЯ ХМАРНИХ ТЕХНОЛОГІЙ У ПРОЕКТНІЙ ДІЯЛЬНОСТІ МАЙБУТНІХ ПСИХОЛОГІВ

У статті розглянуто проблему інтеграції хмарних технологій у проектну діяльність студентів педагогічних вищих навчальних закладів. Описано досвід поєднання хмарних і проектних технологій навчання при викладанні «Математичної статистики» та «Сучасних інформаційних технологій» майбутнім психологам. Схарактеризовано етапи реалізації групового дослідницького проекту, з'ясовано його ефективність у контексті формування практичних умінь збирати й обробляти дані експериментального дослідження засобами Google Apps. З'ясовано можливості інформаційно-телекомунікаційного проекту в процесі вивчення інформатичних дисциплін як дієвого засобу формування предметної та інформаційно-комунікаційної компетентності майбутніх фахівців.

Ключові слова: хмарні технології, навчальний проект, дослідницький проект, інформаційно-телекомунікаційний проект, математична статистика, сучасні інформаційні технології, Google Apps, майбутні психологи.

Постановка проблеми. Ідея впровадження хмарних технологій в організацію навчально-виховної діяльності студентів посідає провідне місце серед освітніх інновацій в українській педагогічній теорії та практиці, а також задекларована на державному рівні у Стратегії розвитку інформаційного суспільства в Україні на 2013–2020 рр., що передбачає формування сучасної інформаційної інфраструктури на основі хмарних технологій [5]. З 2014 року в Україні стартував проект «Хмарні сервіси в освіті» (2014–2017 н.р.), у межах якого проводиться поетапна

експериментальна робота щодо запровадження хмароорієнтованих навчальних середовищ у навчальний процес [2].

Водночас, широкої популярності в педагогічних вишах набуває і проектна діяльність, підготовка майбутніх педагогів, вихователів, психологів до роботи в умовах командної взаємодії. Метод проектів спрямований, насамперед, на особистісний розвиток, на формування здатності до співробітництва, відповідальності, ініціативності, творчості й мобільності.

Актуальним постає питання поєднання хмарних і проектних технологій у навчально-виховному процесі вишу, що забезпечить формування як професійної, так і інформаційно-комунікаційної компетентності.

Аналіз актуальних досліджень. Зарубіжний і вітчизняний досвід інтеграції хмарних технологій у педагогічний процес вищого навчального закладу описували такі дослідники, як Г. Алексанян, Ю. Биков, М. Жалдак, М. Кадемія, В. Кобися, О. Кузьмінська, В. Кухаренко, С. Литвинова, Н. Морзе, О. Свириденко, С. Семіриков, О. Спірін, Ю. Триус, М. Шишкіна, Б. Ярмахов та інші. Теоретико-методичні основи впровадження хмарних технологій у виші вивчали Т. Архіпова, В. Биков, М. Жалдак, Н. Морзе, С. Раков, Ю. Рамський, Ю. Триус та інші. Проблему організації проектної діяльності студентів ВНЗ розкрили В. Левченко, Н. Матяш, В. Моляко, Є. Полат, О. Пометун, О. Пєхота, С. Сисоєва, М. Сметанський та інші.

Зважаючи на теоретичну розробленість проблем використання хмарних технологій та впровадження методу проектів у ВНЗ, недостатньо вивченими залишаються питання поєднання цих технологій та їх практичного впровадження у процес підготовки майбутніх спеціалістів.

Мета статті – представити можливості використання хмарних технологій у проектній діяльності студентів, описати досвід поєднання хмарних і проектних технологій навчання при викладанні «Математичної статистики» та «Сучасних інформаційних технологій» студентам спеціальності «Психологія» на психолого-педагогічному факультеті Полтавського національного педагогічного університету імені В. Г. Короленка. Схарактеризувати етапи й завдання дослідницького та інформаційно-телекомунікаційного навчальних проектів.

Методи дослідження – аналіз науково-методичних джерел з проблеми, вивчення передового досвіду використання хмарних сервісів в освітній та експериментально-дослідницькій роботі, емпіричні методи впровадження хмарних сервісів у навчально-виховний процес у вищій школі.

Виклад основного матеріалу. У наш час підготовка студентів вищих навчальних закладів неможлива без використання сучасних інформаційнокомунікаційних технологій, що, насамперед, передбачає оснащення вишу сучасним апаратним та програмним забезпеченням. Водночас характеристики засобів ІКТ повсякчас змінюються й удосконалюються, що ускладнює їх систематичне оновлення. Така ж проблема постає і з програмними навчальними продуктами, необхідними для інформаційного обслуговування студентів та їх використанням на заняттях.

З досвіду розвинених зарубіжних країн виходом з цієї ситуації є впровадження в навчальний процес хмарних технологій. Популярний нині термін cloud computing (хмарні обчислення) у комп'ютерному світі використовується з 2008 року. Національним інститутом стандартів і технологій США (National Institute of Standards and Technology – NIST) у документі «NIST Definition of Cloud Computing v15» означено функції «хмарних обчислень»:

– модель хмарних обчислень дає можливість зручного доступу через мережу до спільного пулу з обчислювальними ресурсами, що налаштовуються (наприклад, мережі, сервера, сховища, застосунки, послуги);

– модель хмари сприяє доступності й характеризується п'ятьма основними елементами (самообслуговування за потребою, широкий доступ до мережі, об'єднаний ресурс, незалежне розміщення, швидка гнучкість тощо) [6].

За функціональними можливостями хмарні сервіси класифікують таким чином: програмне забезпечення як послуга, платформа як послуга, інфраструктура як послуга, дані як послуга, робоче місце як послуга, усе як послуга. Крім того, розрізняють чотири моделі розгортання хмари: приватна, групова, загальнодоступна, гібридна.

У наш час кількість хмарних сервісів стрімко зростає, систематично оновлюється інтерфейс, розширюється сфера їх застосування. У навчальних закладах України хмарні сервіси першочергово використовувалися лише як безкоштовні хостинги поштових служб для студентів та викладачів. Інші інформаційно-комунікаційні інструменти хмарних технологій для навчання майже не застосовувалися у зв'язку з відсутністю практичних навичок їх використання в навчальному процесі. І лише останні п'ять років студентське товариство й викладачі достойно оцінили інноваційні ІТзастосунки, зокрема, G Suite for Education, Microsoft Office Online (Office Web Apps), Amazon Elastic Compute Cloud (Amazon EC2) та інші. Зазвичай їх використовують для організації документообігу в домені навчального закладу, он-лайн розкладу, чатів та відеоконференцій, створення простору для спільної роботи тощо.

З нашого погляду, найкращий спосіб підготовки студентів до роботи з новітніми інформаційно-комунікаційними технологіями – це їх упровадження у навчально-виховний процес. Аналіз передового досвіду використання хмарних сервісів у ВНЗ та наш власний показали, що хмарні технології сприяють організації проектної діяльності студентів, а також значно збільшують навчальний потенціал методу проектів.

Застосування хмарних технологій у проектній роботі студентів корелюється з видом навчального проекту (дослідницький,

інформаційний, творчий, телекомунікаційний) та формою його організації (персональний, парний, груповий, колективний) [3]. Вибір виду та форми проекту залежить від змісту, мети та завдань навчальної дисципліни. Так, при викладанні «Математичної статистики» студентам спеціальності «Психологія» на психолого-педагогічному факультеті Полтавського національного педагогічного університету імені В. Г. Короленка з метою формування основних понять описової статистики та практичних умінь проведення збору експериментальних даних і первинної обробки результатів психологічних досліджень самостійну роботу студентів підсилено груповою дослідницькою проектною діяльністю.

Як зазначає Т. Мантула, дослідницькі проекти максимально наближені до ґрунтовних наукових досліджень, оскільки передбачають наявність таких складових, як: висвітлення актуальності проблеми, визначення об'єкту та предмету дослідження, висування мети й гіпотези, чітке структурування, статистичну обробку та узагальнення результатів дослідження, формулювання висновків, окреслення перспектив подальшого вивчення проблеми [1]. Тому саме у процесі роботи над дослідницькими проектами студенти набувають навичок, що є необхідними для формування науководослідної компетентності майбутнього фахівця в галузі психології.

Перший етапи дослідницького проекту студентів полягає у виявленні проблеми актуальних серед студентської молоді факультету та формулюванні теми дослідження, наприклад, адаптація студентів першого курсу до навчально-виховного процесу в університеті, відвідуваність студентами навчальних занять, неформальне лідерство в академічних групах, умови проживання в гуртожитку, здоровий спосіб життя, студентський «дрескод» тощо.

На цьому етапі група ділиться на підгрупи по 4–5 осіб. Викладачем призначається керівник проекту в кожній групі й повідомляються завдання: організація збору інформації (опис, анкетування, опитування, спостереження), статистична обробка даних, підготовка презентації проекту.

Другий етап дослідницького проекту передбачає з'ясування стану означеної проблеми: визначення генеральної сукупності об'єктів досліджуваної ознаки, утворення репрезентативної вибірки та збір інформації за допомогою анкетування чи тестування респондентів. Саме на цьому етапі студентам рекомендовано використовувати хмарні технології, зокрема Google Docs – безкоштовний набір веб-сервісів у формі програмного забезпечення як послуги (SaaS), а також інтернет-сервісу хмарного сховища файлів із функціями документообігу компанії Google, що працює в межах веб-браузера без установлення на комп'ютері користувача. Однією з ключових переваг програми є те, що створені документи зберігаються як на сервері Google, так і на комп'ютері користувача, що уможливлює доступ до введених даних із будь-якого

129

комп'ютерного пристрою, під'єднаного до Інтернету, а доступ до особистих документів захищений паролем.

Ефективним застосунком для масового збору інформації від респондентів є Google Forms – зручний конструктор, за допомогою якого можна легко і швидко планувати заходи, складати опитувальники, анкети й тести [4, 29]. Форму можна синхронізувати з електронною таблицею Google, тоді відповіді респондентів будуть автоматично зберігатися в ній для подальшої статистичної обробки експериментальних даних. Цей застосунок дозволяє створювати анкети чи тести з різними типами запитань: Текст респонденту пропонується вписати коротку відповідь; Текст (абзац) респондент вписує розгорнуту відповідь; Один зі списку – респондент обирає один варіант відповіді з декількох; Кілька зі списку – респондент обирає кілька варіантів відповіді; Список, що випадає – респондент вибирає один варіант із пропонованого меню; Шкала – респондент повинен поставити оцінку, використовуючи цифрову шкалу, наприклад, від 1 до 10; Сітка респондент вибирає певні точки в сітці, що складається зі стовпців і рядків; Дата – респондент вибирає дату, використовуючи календар; Час – респондент вибирає точний час або часовий проміжок. Крім того, конструктор дозволяє вбудовувати графічні зображення та відеоматеріали, наприклад під тип запитання «Шкала», або ж для дизайну створеної анкети.

Отже, спектр запитань достатньо широкий для якісного опитування респондентів. Найважливішим у цьому хмарному застосунку є надання спільного доступу як для проходження анкетування респондентами, так і для редагування й обробки результатів опитування учасниками проекту та викладачу для контролю. Таким чином, використання Google Forms значно спрощує клопітку довготривалу роботу із сортування, ранжування, фільтрування даних та створення дискретних чи інтервальних частотних таблиць, побудови діаграм прояву досліджуваної ознаки.

На третьому етапі проекту студенти здійснюють статистичну обробку експериментальних даних: обчислюють точкові характеристики вибірки (моду, медіану, вибіркову середню, дисперсію та ін.), здійснюють статистичну перевірку гіпотез тощо. Для цього їм необхідно скористатися електронними таблицями, що входять до Google Docs і дозволяють здійснювати обчислювальні та статистичні функції, використовуючи навички роботи з електронними таблицями.

На наступному етапі проектної роботи учасники роблять висновки, узагальнюють результати дослідження та готують комп'ютерну презентацію в редакторі Google Slidеs, який має достатню кількість інструментів для її створення та трансляції.

Презентація групового проекту студентів та його оцінювання – це останній етап проектної роботи, який також відбувається не без допомоги хмарних технологій, зокрема проекти презентуються через створені студентами власні канали віеопоказу YouTube, через власні сайти чи блоги, через можливості документообігу Google Docs, або ж наживо в аудиторії на практичному занятті із залученням мультимедійного комплексу.

Таким чином, всі етапи проектної діяльності студентів при вивченні «Математичної статистики» підкріплені інноваціями інформаційнокомунікаційних технологій – хмарними сервісами, які характеризуються гнучкістю й поліфункціональністю використання в навчальному процесі. Крім того, формування основних понять та практичних умінь із дисципліни математичного циклу відбувається за рахунок виконання професійноорієнтованих пошуково-дослідних завдань, що робить навчання цікавим, доступним та зрозумілим для майбутніх психологів.

Ще одним цікавим видом проектної діяльності з використанням хмарних технологій є навчальні інформаційно-телекомунікаційні проекти, які ми реалізуємо при організації самостійної роботи студентів під час вивчення інформатичної дисципліни «Сучасні інформаційні технології» для студентів спеціальності «Психологія».

Є. Полат визначає телекомунікаційний проект як організовану діяльність між суб'єктами навчання, спрямовану на досягнення конкретних навчально-педагогічних завдань, при виконанні яких основним засобом обміну інформацією між учасниками проекту є телекомунікації [3].

Під телекомунікаціями в міжнародній практиці розуміють передачу довільної інформації на відстані за допомогою технічних засобів: телефону, радіо, телебачення тощо. З розвитком інформаційно-комунікаційних технологій супровід і підтримка навчальних проектів, насамперед, здійснюється завдяки ресурсам і сервісам Інтернет. Тому під навчальним інформаційно-телекомунікаційним проектом ми розуміємо спільну самостійну навчально-пізнавальну, практичну діяльність студентів на основі комп'ютерної телекомунікації, що має загальну мету, узгоджені методи, способи діяльності, спрямовані на досягнення загального результату. Зазвичай інформаційно-телекомунікаційні проекти поєднують у собі якісне інформаційне міжпредметне (інформатика-психологія) наповнення й можливість оперативного спілкування учасників проекту засобами телекомунікацій при розв'язанні навчально-практичних завдань. Особливістю таких проектів є те, що учасниками можуть бути студенти з різних груп, вишів, міст і навіть країн. Водночас активними учасниками є студенти в межах нашого університету (ті, які вивчають дисципліну «Сучасні інформаційні технології»), а пасивними – студенти, які підтримують телекомунікаційні зв'язки щодо теми і мети проекту.

Як і будь-які інші навчальні проекти, інформаційнотелекомунікаційний проект має етапи проведення:

1. Організаційний – пошук партнерів (персональний проект), поділ на підгрупи (груповий проект), вибір теми.

2. Обговорення методичних аспектів проекту з викладачем, визначення основної ідеї проекту, завдань та стратегії їх досягнення.

3. Структурування проекту – розробка плану дій, визначення планових результатів, способів їх вирішення та оформлення. Зазвичай такі проекти є довготривалими, що охоплюють цілий курс, або окремий модуль дисципліни.

4. Робота над проектом – інтенсивний пошук та обмін інформацією, думками, отриманими результатами між партнерами засобами комп'ютерних телекомунікацій,

5. Підведення підсумків – обговорення результатів та документальне їх оформлення у вигляді текстових, презентаційних та відео звітів тощо.

6. Презентація проекту – представлення готового продукту на заліковому занятті в аудиторії за можливості у формі телеконференції в Інтернеті за згодою учасників проектів. Презентація проводиться у формі дискусії чи бесіди, в учасників є можливість задавати запитання та отримувати обґрунтовані відповіді. Результати проекту та його опис може бути розміщений на персональних сайтах студентів, викладача. Для створення сайтів рекомендовано використовувати конструктор Google Sites, функціональними можливостями якого є розміщення даних (презентації, відео, форми, текстові документи, електронні таблиці тощо) обсягом 100 Мб; використання готових шаблонів із різною кількістю рубрик, блоків, сторінок; захищеність авторських прав опублікованих матеріалів; повна відсутність реклами [4, 30].

Координацію проектної роботи здійснює викладач, також використовуючи G Suite for Education. Увесь навчально-методичний комплекс дисципліни «Сучасні інформаційні технології» представлено на персональному освітньому сайті викладача. Теоретичні питання подано у вигляді лекційних презентацій. Для формування практичних умінь роботи з інформаційно-комунікаційними технологіями розроблені серійні тематичні скрінкасти (відеоролики, зроблені з екрану монітора), що цілком замінюють текстові інструктажі до виконання лабораторних робіт. Окрема сторінка сайту викладача присвячена інформаційно-телекомунікаційним проектам, на якій висвітлені орієнтовні завдання (табл. 1).

Таблиця 1

## Орієнтовні завдання інформаційно-телекомунікаційних проектів при вивченні дисципліни «Сучасні інформаційні технології»

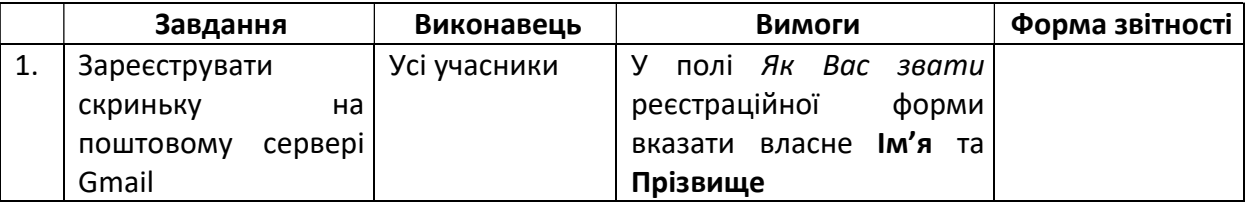

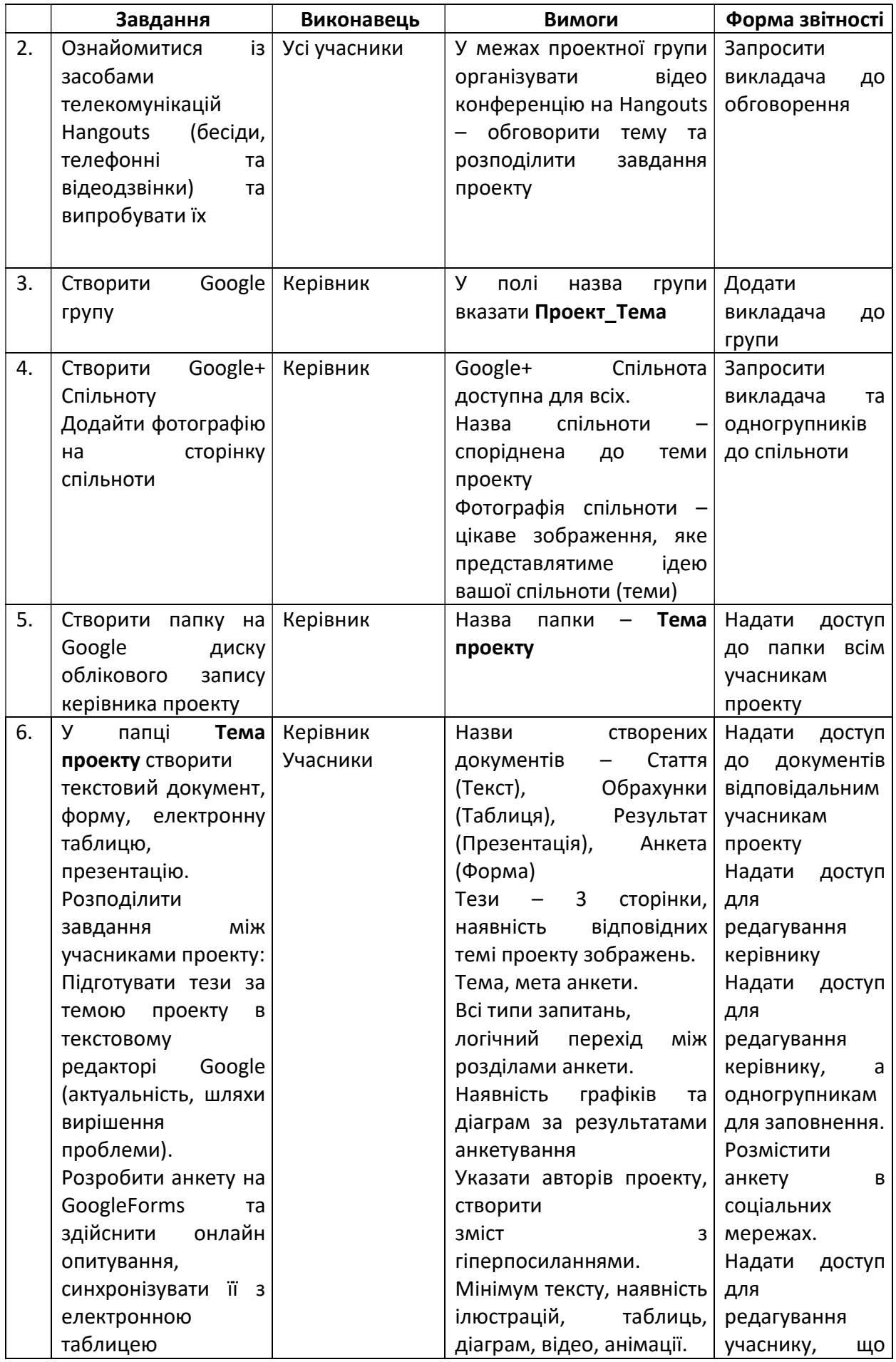

Педагогічні науки: теорія, історія, інноваційні технології, 2016, № 9 (63)

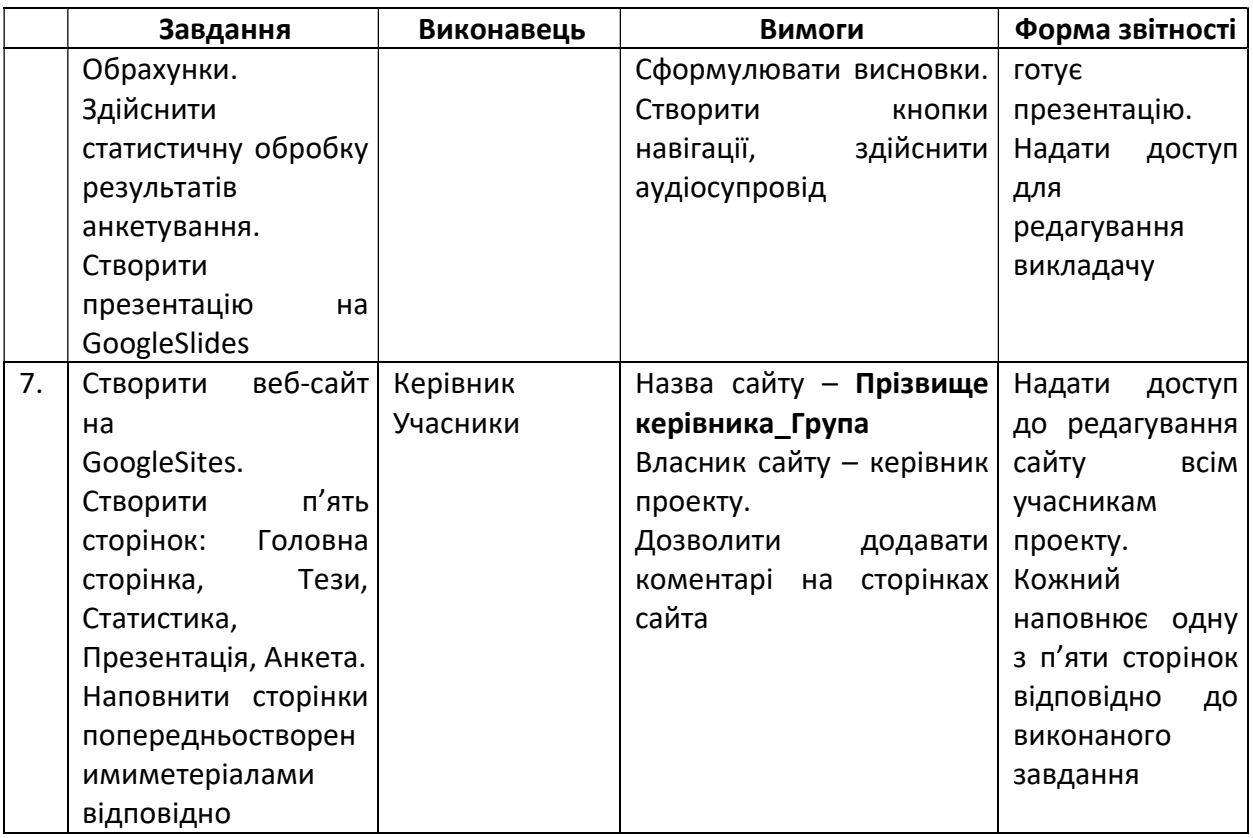

Як показує досвід, організація проектної роботи з використанням хмарних технологій при викладанні математичних та інформатичних дисциплін вимагає спеціальної й досить ретельної підготовки як викладача, так і студента. Навчальні проекти дозволяють не тільки передавати студентам обсяг знань, а також навчити придбати ці знання самостійно за допомогою можливостей глобальної комп'ютерної мережі Internet; уміти користуватися одержаними знаннями для розв'язування нових пізнавальних і практичних завдань.

Висновки. Таким чином, з'ясовано, що поєднання хмарних і проектних технологій при вивченні математичних та інформатичних дисциплін студентами гуманітарних спеціальностей спрощує розуміння й засвоєння ними змісту дисципліни, формує предметну та інформаційнокомунікаційну компетентності, здатність до інноваційної діяльності, розвиває творчі й дослідницькі здібності, гнучкість та критичність мислення, сприяє комунікативній активності.

Перспективи подальших наукових розвідок. Наступні дослідження доцільно спрямувати на розробку універсальної моделі інтеграції хмарних і проектних технологій підготовки студентів педагогічних вишів.

#### ЛІТЕРАТУРА

1. Мантула Т. І. Проектна технологія : теорія і практика / Тетяна Іванівна Мантула. – Кіровоград : ТОВ «ПОЛІМЕД-Сервіс», 2008. – 150 с.

2. Наказ МОН України «Про проведення дослідно-експериментальної роботи за темою «Хмарні сервіси в освіті» на базі загальноосвітніх навчальних закладів України» від 21.05.2014 № 629ю.

3. Новые педагогические и информационные технологии в системе образования : [учеб. пособие для студентов пед. вузов и системы повыш. квалиф. пед. кадров] / Е. С. Полат, М. Ю. Бухаркина, М. В. Моисеева, А. Е. Петров ; под ред. Е. С. Полат. – М. : Издательский центр «Академия», 2005. – 272 с.

4. Процай Л. П. Хмарні технології у роботі сучасного педагога / Л. П. Процай, Н. В. Гібалова // Імідж сучасного педагога. – 2015. – № 10. – С. 28–30.

5. Розпорядження КМУ «Про схвалення Стратегії розвитку інформаційного суспільства в Україні» від 15 травня 2013 № 386-р.

6. NIST Definition of Cloud Computing v15 [Электронный ресурс]. – Режим доступу :

http://csrc.nist.gov/groups/SNS/cloud-computing/cloud-def-v15.doc.

### REFERENCES

1. Mantula, T. I. (2008). Proektna tekhnolohiia: teoriia i praktyka [Project technology: theory and practice]. Kirovohrad: TOV "POLIMED-Servis".

2. Nakaz MON Ukrainy "Pro provedennia doslidno-eksperymentalnoi roboty za temoiu "Khmarni servisy v osviti" na bazi zahalnoosvitnikh navchalnykh zakladiv Ukrainy" vid 21.05.2014 № 629yu [The order of MES of Ukraine "On carrying out experimental work on the topic "Cloud services in education" on the basis of general education institutions of Ukraine" dated 21.05.2014 No. 629yu].

3. Polat, E. S. (Ed.). (2005). Novyie pedahohicheskie i informatsionnyie tekhnolohii v sisteme obrazovaniia [New pedagogical and information technologies in the education system]. M.: Izdatelskii tsentr "Akademiia".

4. Protsay, L. P., Hibalova, N. V. (2015). Khmarni tekhnolohii u roboti suchasnoho pedahoha [Cloud technologies in the work of the modern teacher]. Imidzh suchasnoho pedahoha, 10, 28–30.

5. Rozporiadzhennia KMU "Pro skhvalennia Stratehii rozvytku informatsiinoho suspilstva v Ukraini" vid 15 travnia 2013 № 386-r. [CMU order "On approval of strategy of development of information society in Ukraine" dated May 15, 2013 No. 386-r].

6. NIST Definition of Cloud Computing v15. Retrieved from: http://csrc.nist.gov/groups/SNS/cloud-computing/cloud-def-v15.doc

#### РЕЗЮМЕ

Процай Людмила, Гибалова Наталья. Использование облачных технологий в проектной деятельности будущих психологов.

В статье рассмотрена проблема интеграции облачных технологий в проектную деятельность студентов вузов. Описан опыт использования облачных и проектных технологий обучения при преподавании «Математической статистики» и «Современных информационных технологий» будущим психологам. Охарактеризованы этапы реализации исследовательского проекта в контексте формирования практических умений сбора и обработки эксперементальных данных средствами Google Apps. Рассмотрены возможности информационнотелекоммуникационного проекта в процессе изучения информатических дисциплин как действенного средства формирования предметной и информационнокоммуникационной компетентности будущих специалистов.

Ключевые слова: облачные технологии, учебный проект, исследовательский проект, информационно-коммуникационный проект, математическая статистика, современные информационные технологии, Google Apps, будущие психологи.

#### **SUMMARY**

Protsai Liudmyla, Hibalova Nataliia. Cloud services application in project activities for students of pedagogical universities.

The problem of cloud services integration in project activity for students of pedagogical universities has been considered in the article. The experience of cloud services and project activity combination in teaching "Mathematical Statistics" and "Modern Information Technologies" for the students of psychological and pedagogical faculty of PNPU named after V. H. Korolenko obtaining "Psychology" training has been described.

It has been determined that the best way to train students to work with the latest information and communication technologies is to introduce these technologies into the educational process. The analysis of the best practices and our own experience in the use of cloud services in university has showed that information and communication technologies give the possibility for students to organize their project activity and significantly increase the learning potential of the project method.

Didactic opportunities of project method as a form of independent work based on cloud services have been presented. The stages of the group research project while studying "Mathematical statistics" (e.g. identifying the problem and formulating research theme; finding out the status of definite problem, statistical analysis of experimental data; generalization of research results; presentation of group project and its evaluation) have been characterized as well as its effectiveness in the context of the basic concepts of descriptive statistics and practical skills development to collect and process data of experimental psychological research with Google Apps: forms (online questionnaires, tests), Google sheets. The possibilities of information and telecommunication project while studying IT disciplines as the effective means of information and communication competence formation for the future professionals have been considered.

The course "Modern Information Technologies" for psychologists has described the tutor's coordination concerning information and telecommunication projects implementation; indicative tasks for information and telecommunication projects using cloud services have been given.

It has been found out that the combination of cloud and project technologies while studying mathematics and IT sciences for students of liberal arts simplifies understanding and assimilation of subjects content, forms subject and IT competence, capability of innovative activity, develops creative and research skills as well as critical thinking and flexibility, promotes communicative activity.

Key words: cloud technology, educational project, research project, information and communication project, mathematical statistics, modern information technologies, Google Apps, future psychologists.